## based on slides by Dr. Pasquale Salza

## Produce a Literature Review

## **Seminar: SEDP 2023** hasel.dev/teachings/hs23-sedp

**Prof. Dr. Thomas Fritz Dr. André Meyer Alexander Lill** 

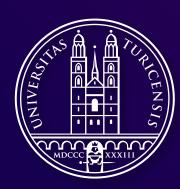

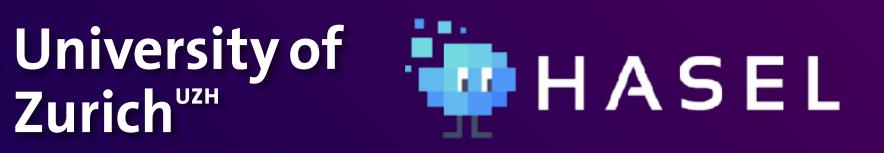

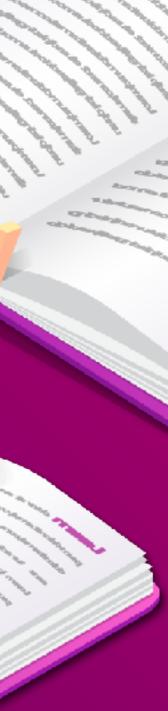

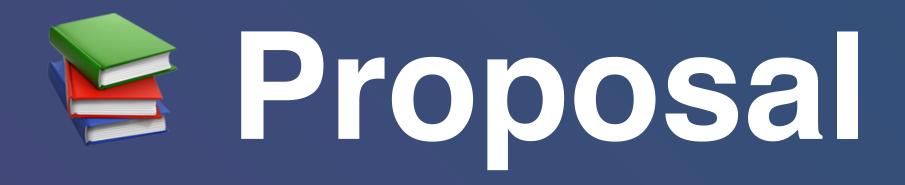

- A literature review is a major part of the proposal
- You want to show
  - what else has been done in the area of interest

how your proposal is different / complements / extends previous work

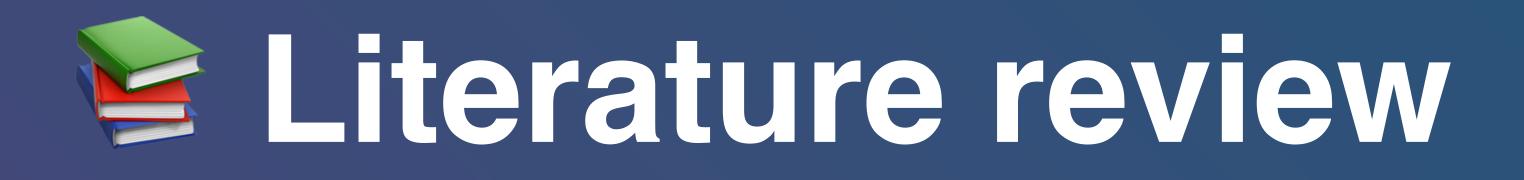

## • Aims at identifying, evaluating, and interpreting all available research

about a particular research question, topic area, or phenomenon of interest

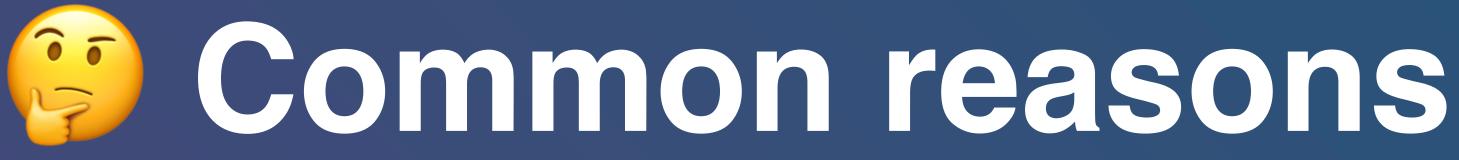

- Summarize the existing evidence
- Identify any gaps in current research to suggest areas for further investigation
- activities
- Support/contradict hypotheses
- Assist the generation of new hypotheses

Provide a framework/background to appropriately position new research

# Review process

- Plan: define the research goals, questions, 1. and a review protocol
- 2. *Conduct*: retrieve primary studies, select the studies, assess the quality, and extract metadata
- *Report*: create the final document 3.

## Plan

**Specify research questions** 

**Develop review protocol** 

Validate review protocol

## Conduct

Identify relevant research

**Select primary studies** 

Assess study quality

**Extract required data** 

Synthesize data

Report

Write review report

Validate report

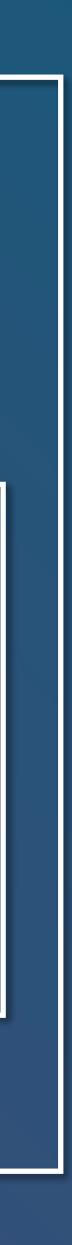

## Reference example of a systematic review

Information and Software Technology 119 (2020) 106241

Contents lists available at ScienceDirect

journal homepage: www.elsevier.com/locate/infsof

## Intelligent software engineering in the context of agile software development: A systematic literature review

Mirko Perkusich\*, Lenardo Chaves e Silva, Alexandre Costa, Felipe Ramos, Renata Saraiva, Arthur Freire, Ednaldo Dilorenzo, Emanuel Dantas, Danilo Santos, Kyller Gorgônio, Hyggo Almeida, Angelo Perkusich

Federal University of Campina Grande, Campina Grande, PB, Brazil

## ARTICLE INFO

Keywords: Intelligent software engineering Agile software development Search based software engineering

## ABSTRACT

CONTEXT: Intelligent Software Engineering (ISE) refers to the application of intelligent techniques to software engineering. We define an "intelligent technique" as a technique that explores data (from digital artifacts or domain experts) for knowledge discovery, reasoning, learning, planning, natural language processing, perception

Information and Software Technology

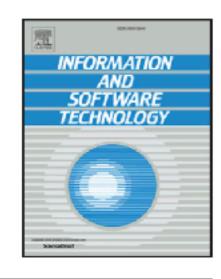

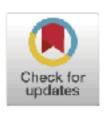

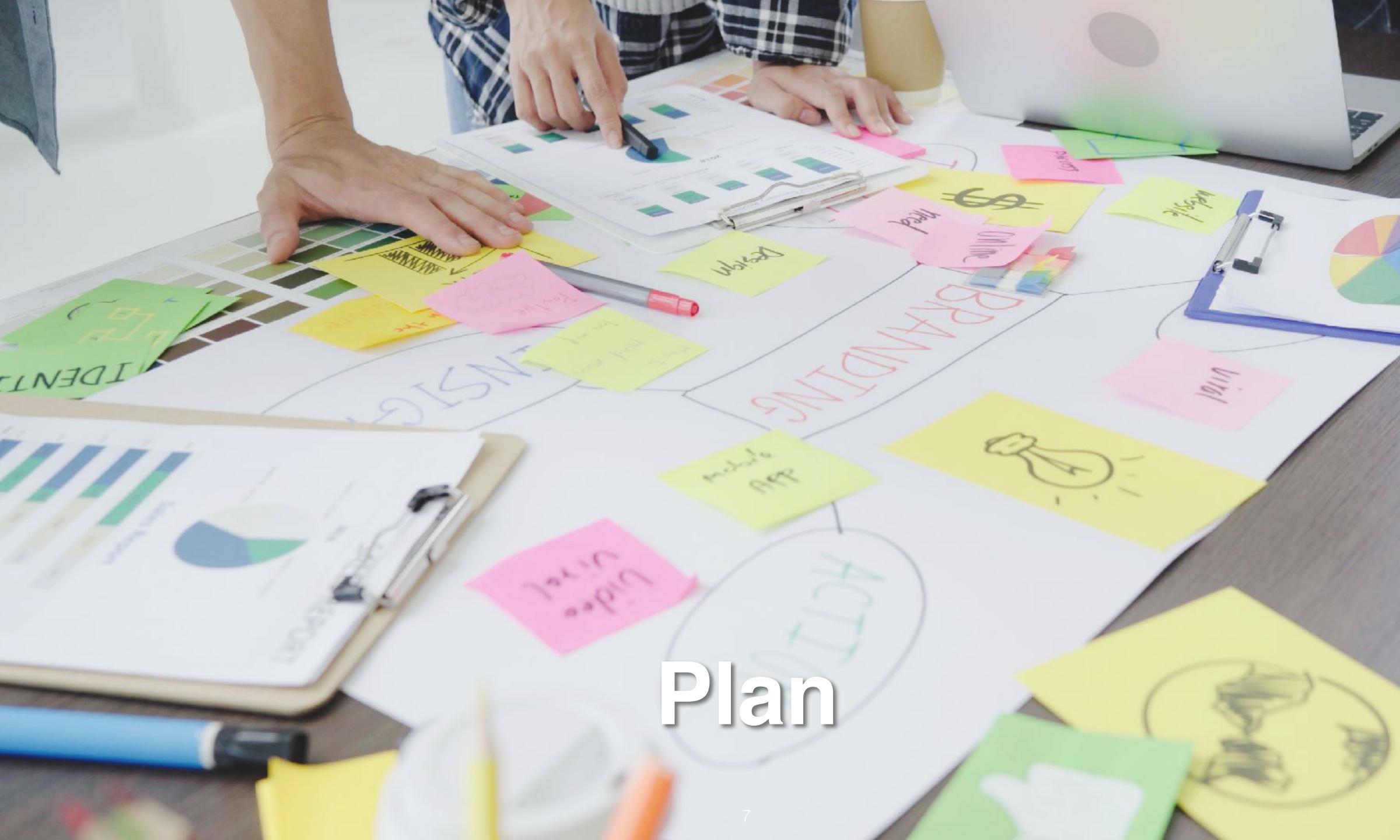

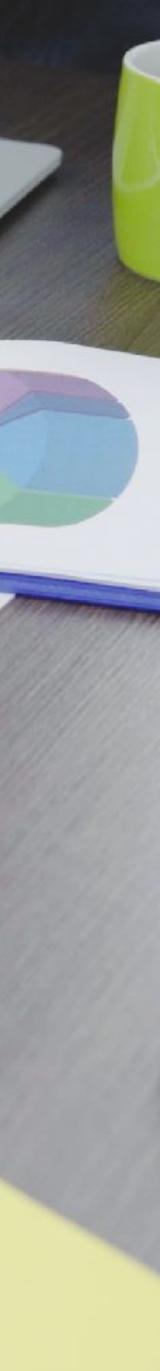

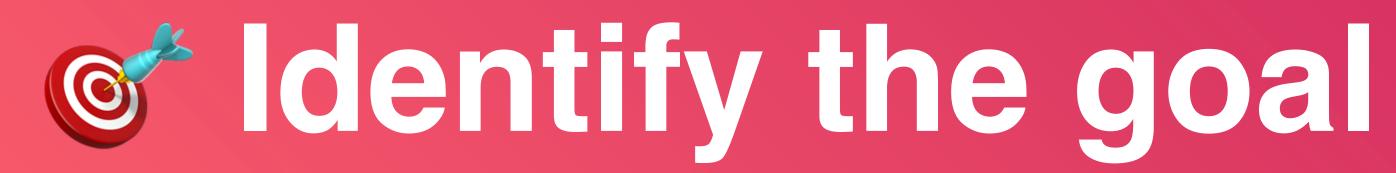

- We aim at identifying a *main goal* for the whole review
- It usually gives the title to the review

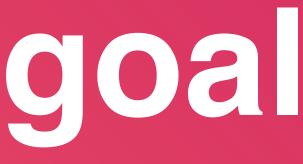

8

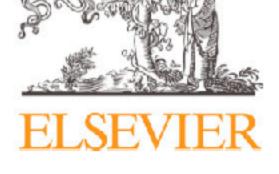

journal homepage: www.elsevier.com/locate/infsof

## Intelligent software engineering in the context of agile software development: A systematic literature review

Mirko Perkusich<sup>\*</sup>, Lenardo Chaves e Silva, Alexandre Costa, Felipe Ramos, Renata Saraiva, Arthur Freire, Ednaldo Dilorenzo, Emanuel Dantas, Danilo Santos, Kyller Gorgônio, Hyggo Almeida, Angelo Perkusich

Federal University of Campina Grande, Campina Grande, PB, Brazil

## ARTICLE INFO

Keywords: Intelligent software engineering Agile software development Search-based software engineering Machine learning Bayesian networks Artificial intelligence

## ABSTRACT

CONTEXT: Intelligent Software Engineering (ISE) refers to the application of intelligent techniques to software engineering. We define an "intelligent technique" as a technique that explores data (from digital artifacts or domain experts) for knowledge discovery, reasoning, learning, planning, natural language processing, perception or supporting decision-making.

OBJECTIVE: The purpose of this study is to synthesize and analyze the state of the art of the field of applying intelligent techniques to Agile Software Development (ASD). Furthermore, we assess its maturity and identify adoption risks.

METHOD: Using a systematic literature review, we identified 104 primary studies, resulting in 93 unique studies. *RESULTS*: We identified that there is a positive trend in the number of studies applying intelligent techniques to ASD. Also, we determined that reasoning under uncertainty (mainly, Bayesian network), search-based solutions, and machine learning are the most popular intelligent techniques in the context of ASD. In terms of purposes, the most popular ones are effort estimation, requirements prioritization, resource allocation, requirements selection, and requirements management. Furthermore, we discovered that the primary goal of applying intelligent tech-

## Information and Software Technology

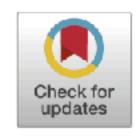

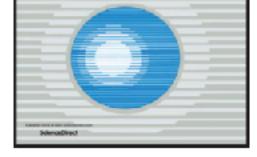

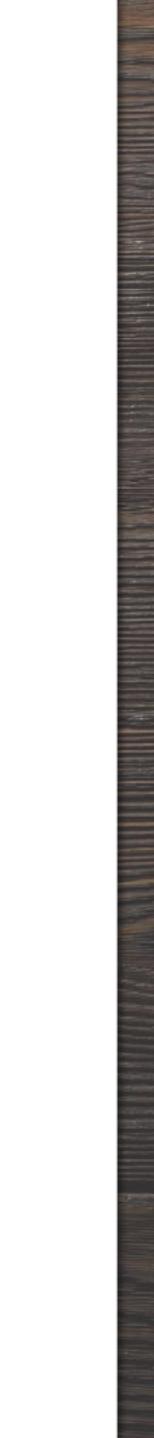

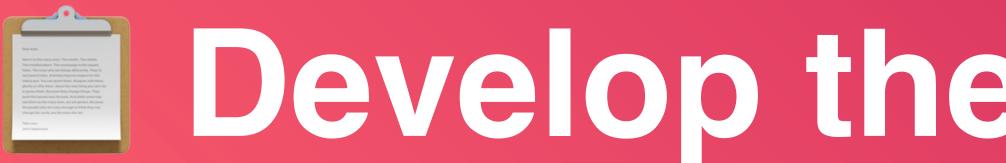

- It involves primary studies, data sources, and people

# Bevelop the review protocol

• We describe the plan and rules that will guide the process of reviewing

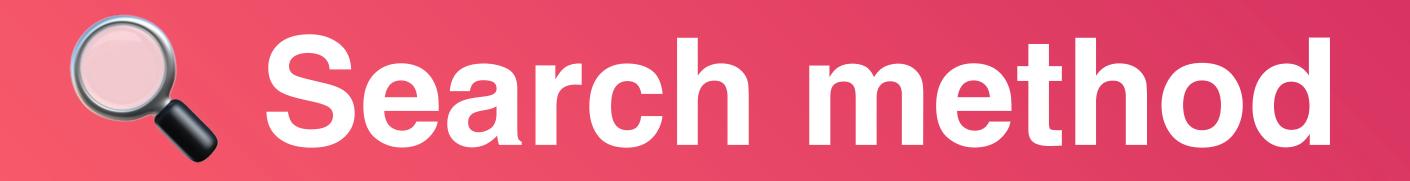

- A description of the methods involved for the search activity
- Database search
- papers between reference
- study (Google Scholar and Scopus)

Backward snowballing: starting from a primary study we retrieve related

• Forward snowballing: we look at other studies that cite a target primary

techniques to ASD?

RQ 3 What are the risks of adopting the current intelligent techniques

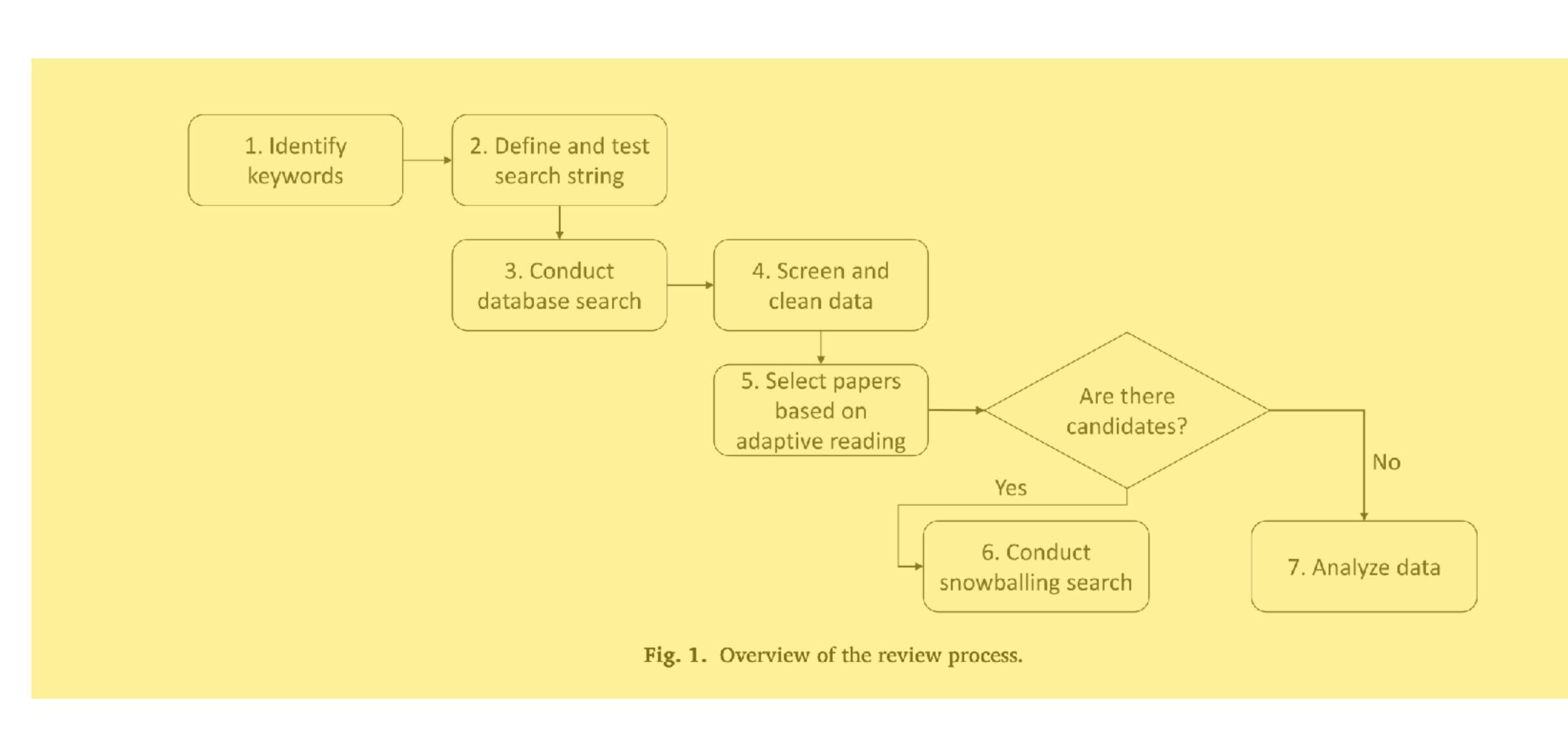

## Table 2

Search strings for data retrieval.

("prediction model" OR Bayes OR BBN OR "Genetic algorithm" OR "System dynamics" OR "Case-based reasoning" OR "Rule-based reasoning" OR "Neural network" OR "Support Vector Machine" OR SVM OR "Multi-agent system" OR "Multiagent2system" OR "Multiobjective learning" OR "Multi-objective learning" OR "Particle swarm optimization" OR "machine learning" OR cluster OR fuzzy OR fuzz OR "tree search" OR "rule learning" OR "causal model" OR "finite state machine" OR

|             | techniques to ASD in terms of the empirical research type, research          |
|-------------|------------------------------------------------------------------------------|
|             | validation, and availability of datasets and tools.                          |
| es for ASD? | To identify the risks (in terms of point of application, type of intelligent |
|             | technique and level of automation benefits) of adopting the current          |
|             | intelligent techniques for ASD.                                              |

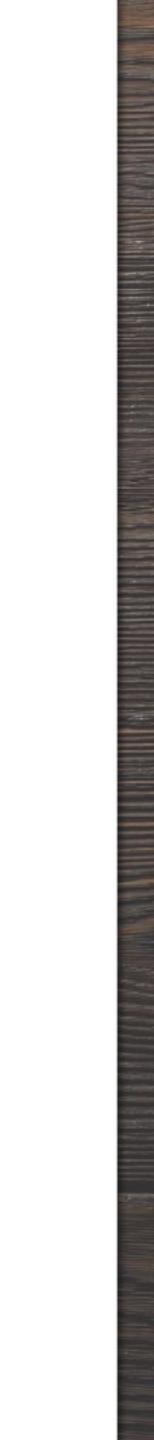

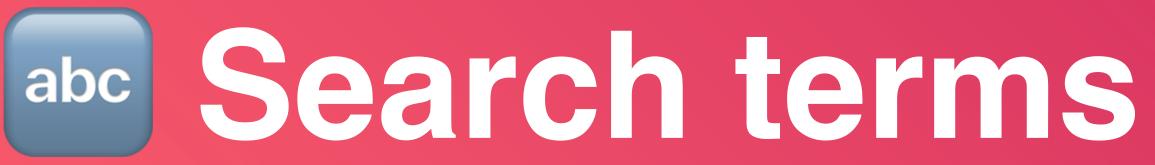

- The collection of keywords derived from the research questions
- The search string using boolean ANDs and ORs to query the digital sources

# **Data Sources**

- The digital databases to retrieve primary studies
- Scientific literature, including journals and conference proceedings
- Grey literature, e.g., technical reports, work in progress, presentations
- The internet
- Other secondary studies

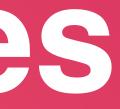

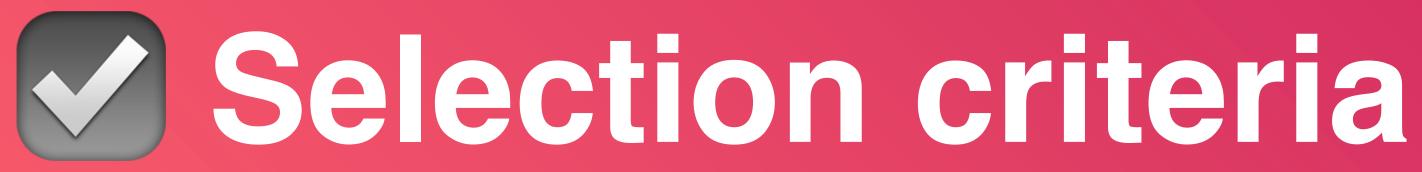

- The *queries* can return many primary studies
- from

• The selection criteria determine which studies are included in, or excluded

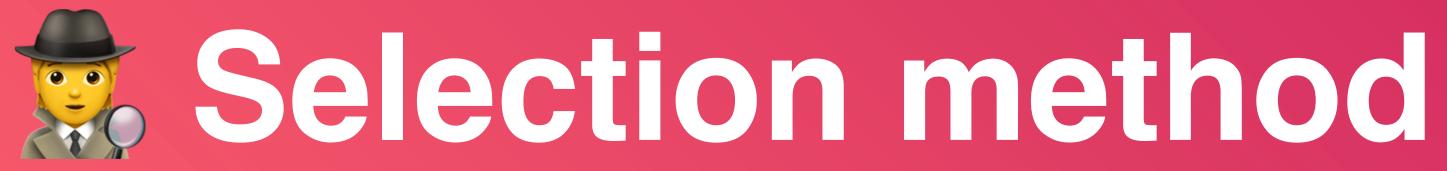

- How the selection criteria will be applied by the authors
- How the disagreements will be resolved, if need be

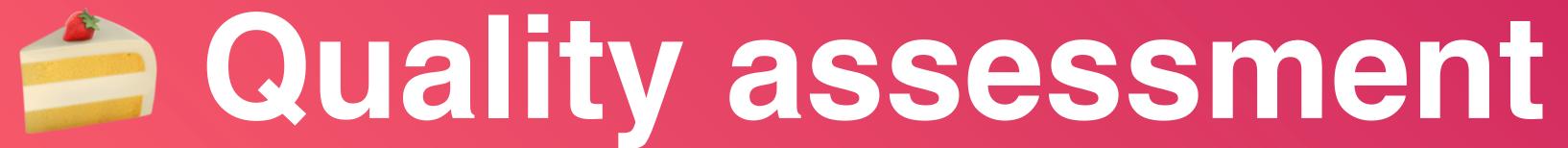

- Quality checklist to assess the individual studies

• For each of the papers, we check whether some characteristics are valid

M. Perkusich, L. Chaves e Silva and A. Costa et al.

## Table 3

Overview of the selected studies.

| Paper Name                                                                                                    | Result |
|----------------------------------------------------------------------------------------------------|--------|
| A model to detect problems on Scrum-based software<br>development projects [47]                                 | ОК     |
| A procedure to detect problems of processes in software<br>development projects using Bayesian networks [35]    | ОК     |
| A Bayesian Network Model to Assess Agile Teams' Teamwork<br>Quality [48]                                        | ОК     |
| Ant colony optimization for the next release problem a<br>comparative study [49]                                | OK     |
| Empirical Validation of Neural Network Models for Agile<br>Software Effort Estimation based on Story Point [50] | ОК     |
| A Bayesian based method for agile software development release<br>planning and project health monitoring [51]   | ОК     |
| Predicting project velocity in XP using a learning dynamic<br>Bayesian network model [34]                       | ОК     |
| Bayesian network based xp process modelling [52]                                                                | NOK    |
| A Lagrangian heuristic for sprint planning in agile software<br>development [53]                                | ОК     |
| Multi-objective ant colony optimization for requirements selection [41]                                         | OK     |

projects [56,57]. Therefore, if the paper only related to *Refactoring* or To test the string, we checked if applying it to the data sources another practice and not explicitly related to ASD, it was excluded. A selected for the study (shown in Section 2.2.2) returned ten known relsingle researcher executed the screening and cleaning of data. evant papers. The results are shown in Table 3. Only one paper was not returned, but we noticed that it was a limitation of the target databases 2.3.1. Selection method (i.e., none of them indexed articles from the given journal). As shown in To select the papers, we used a two-stage approach. **First**, we evalu-Section 3 the given namer was found after the first snowhalling iteration ted the near an har employing the edentions and incommon sh [E0], which

| Туре        | Description                                                                                             |
|-------------|----------------------------------------------------------------------------------------------------|
| Research    | Is the paper based on research (or is it merely a "lessons<br>learned" report based on expert opinion)? |
| Aim         | Is there a clear statement of the aims of the research?                                                 |
| Context     | Is there an adequate description of the context in which the research was carried out?                  |
| Design      | Was the research design appropriate to address the aims of the research?                                |
| Sampling    | Was the recruitment strategy appropriate to the aims of the research?                                   |
| Control     | Was there a control group with which to compare<br>treatments?                                          |
| Collection  | Was the data collected in a way that addressed the research issue?                                      |
| Analysis    | Was the data analysis sufficiently rigorous?                                                            |
| Reflexivity | Has the relationship between researcher and participants been considered to an adequate degree?         |
| Findings    | Is there a clear statement of findings?                                                                 |
| Value       | Is the paper of value for research or practice?                                                         |

## Table 4 Quality assessment criteria according to Dybå and Dingøyr [61].

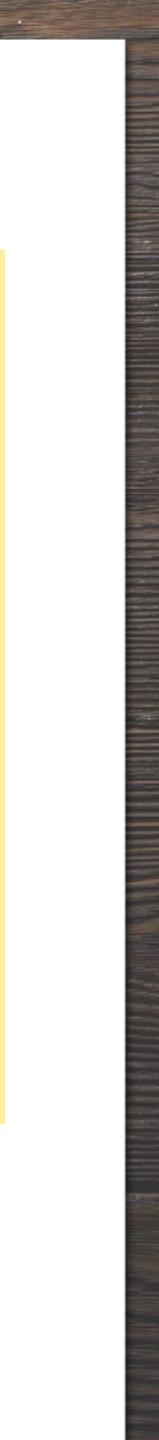

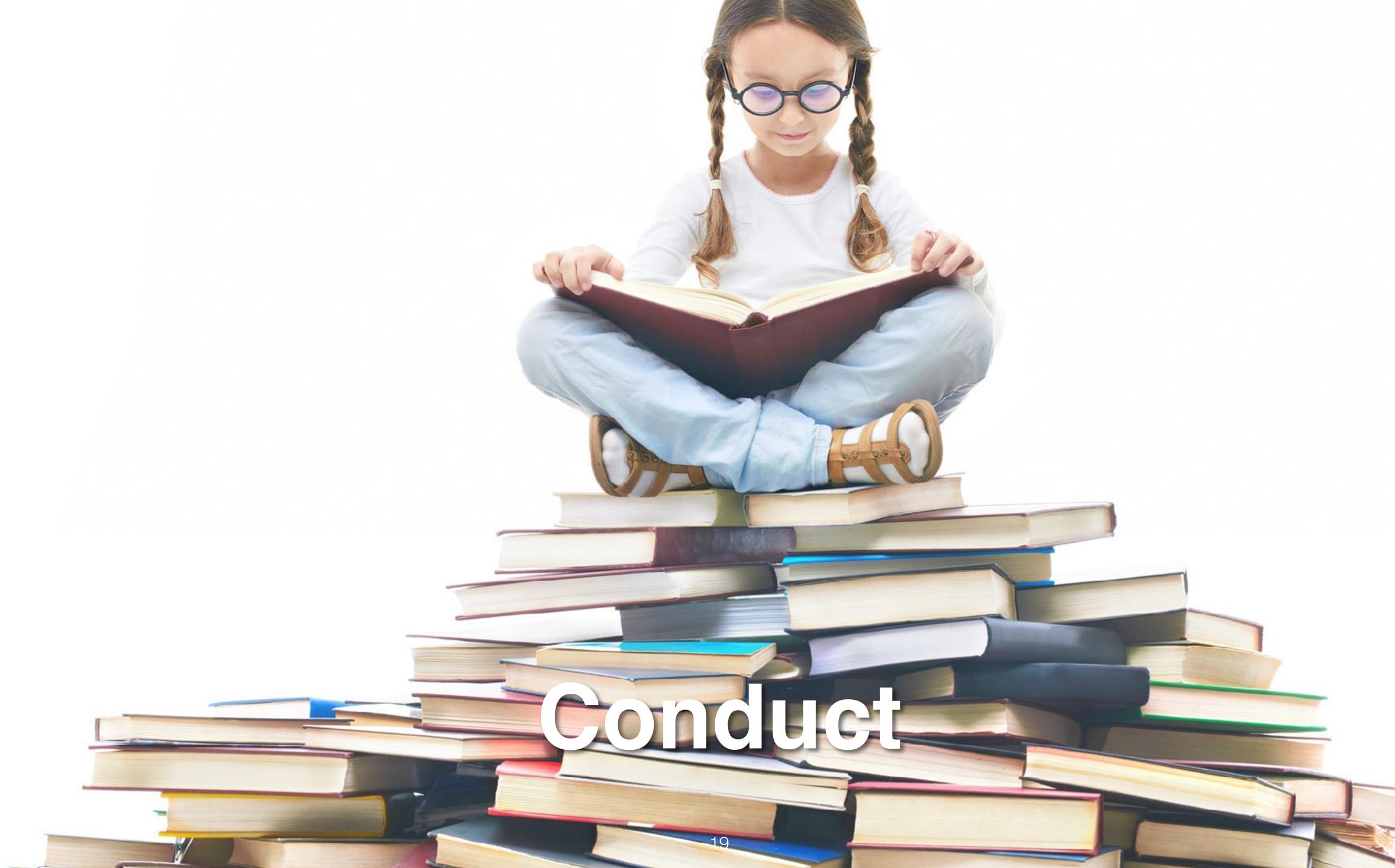

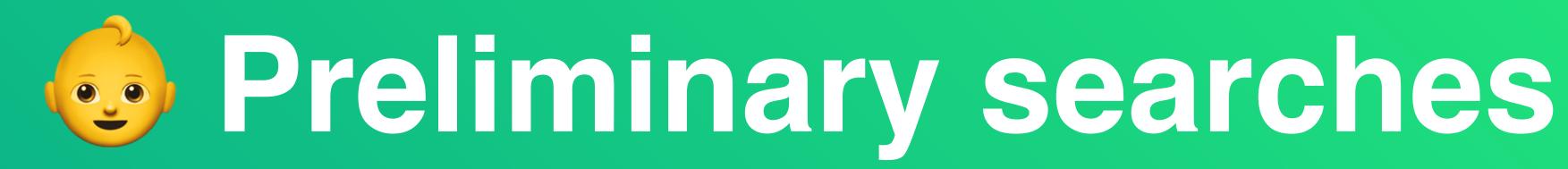

- Help to identify existing literature reviews
- Asses the volume of potentially relevant studies
- Refine some of the steps in the review protocol

# Reference managers

M

File Edit View Tools 🖕 🔹 🔜 Addition Lolders

My Library 🛃 Al Courseit-C Rouge By Added 🌟 Fevorites 18 Needs Review R Hy R Bicstone 🔤 Dreatini

- Useful to store and put notes on retrieved papers
- Zotero
- Mendeley
- Endnote

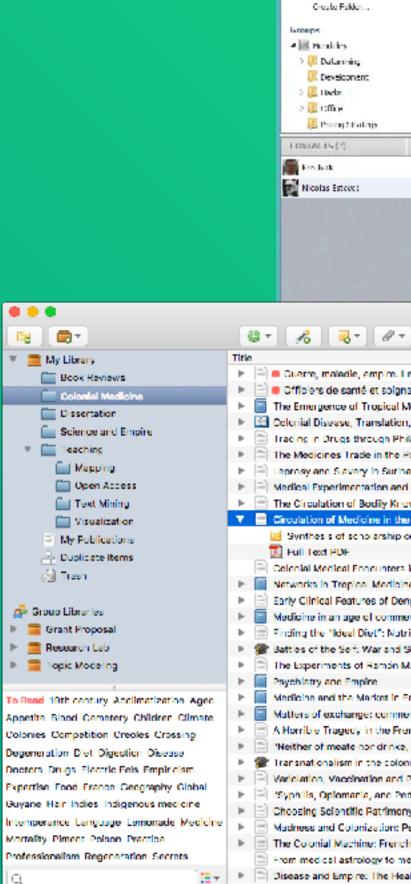

|                                                                                                    | Mend                                                                                   | elcy Desktop    |                                  |                            |                                                             | - л                        | ×                   |
|----------------------------------------------------------------------------------------------------|----------------------------------------------------------------------------------------|-----------------|----------------------------------|----------------------------|-------------------------------------------------------------|----------------------------|---------------------|
| 6 Hdp                                                                                                    |                                                                                        |                 |                                  |                            |                                                             |                            |                     |
|                                                                                                    |                                                                                        |                 |                                  | (                          | Q.+ Stardh.                                                 |                            |                     |
| Shene Sync                                                                                                    |                                                                                        |                 |                                  |                            | Serve                                                       | retr.                      |                     |
| All Documents Edit 5                                                                                           | ttings                                                                                 |                 |                                  |                            |                                                             |                            |                     |
| ★ ● □ Authors                                                                                                  | Irtie                                                                                  |                 | Year Published In                | Added                      | Details Notes                                               |                            |                     |
| 🛬 🐰 👩 Dewry Teffrey) Gha                                                                                       |                                                                                        | tracersing on   | 2000 Communication<br>of the ACM | 19/10/12                   | Type: Conference Process                                    | dans po                    | - ^                 |
| Saveed Renvent                                                                                                 | Large Clusters I State of the Art Non-Photorea                                         | istic Rendering |                                  | 19/09/12                   | The Effect of Cen                                           |                            |                     |
| • • •                                                                                                    | (NPL) techniques                                                                       |                 |                                  |                            | Composition · an                                            | the Crackl                 |                     |
| Shelton, Junic; Fi                                                                                             | <ol> <li>Real time human pose recognitions major depth mages:</li> </ol>               | tion in parts   | 2011 CVPR 2011                   | 07/11/12                   | Authors: Z. Tsilosani,<br>S. Kakuthas                       | , G. Dalakishvili,<br>tool |                     |
| 📩 🍵 – Shenesedisik, N M                                                                                        | <ul> <li>Articial hypertension in dapar<br/>experimental informational pair</li> </ul> |                 | 1988 evadagehesta<br>zhunai 535  | thu 10, 500<br>10:00:55.20 |                                                             | logentry for this paper    |                     |
| isiszen, 2; Delaka                                                                                             | h The Liffect of Cement Composi<br>Cracking Resistance                                 | tion : an the   | 1980 .eh<br>Internation          | thu 13, teo<br>10:32-45-30 | The Indonesi                                                | ational Congress           | 1 H H               |
|                                                                                                    | cracking resistance                                                                    |                 | unismador                        | 10.22.45 20                |                                                             | annicy of Center.          |                     |
|                                                                                                    |                                                                                        |                 |                                  |                            | For: 1900                                                   |                            |                     |
|                                                                                                    |                                                                                        |                 |                                  |                            | Pages: VI 87.92                                             |                            |                     |
| ~                                                                                                    |                                                                                        |                 |                                  |                            | Abstract:                                                   |                            |                     |
| +                                                                                                    |                                                                                        |                 |                                  |                            | the results of studies of the<br>of a hardened cement-san   |                            |                     |
|                                                                                                    |                                                                                        |                 |                                  |                            | of 6 different lands of com<br>Charling to student using th | term thed of               |                     |
|                                                                                                    |                                                                                        |                 |                                  |                            | polography interferometry<br>detect gradis at earlier sta   | which enables to           |                     |
| and and a second second second second second second second second second second second second second second se |                                                                                        |                 |                                  |                            | done with other methods,<br>evaluate the cracking rese      | Devices used to            |                     |
|                                                                                                    |                                                                                        |                 |                                  |                            | combined action of shrinks<br>bed are described. The lab    | ge and mechanical          | nds W               |
|                                                                                                    |                                                                                        |                 |                                  |                            | for tectory concrete are do<br>those in a real structure, 7 | own to be close to         |                     |
|                                                                                                    |                                                                                        |                 |                                  |                            | elapsing from the beginnin<br>denumentie the momenties      | g of observation of        |                     |
| 100                                                                                                    |                                                                                        |                 |                                  |                            | track, as a measure of the<br>carrents of different miner   | marking resistance,        | (376)               |
| Zotero                                                                                                    |                                                                                        |                 |                                  |                            |                                                             |                            |                     |
| Ø 7 0                                                                                                    | Q + Title, Creato                                                                      | n Yan           |                                  |                            |                                                             | e                          | (2)                 |
|                                                                                                    | Creator                                                                                | Year M 3        |                                  |                            |                                                             |                            | (0)                 |
| re. Les services de santé militaires e                                                                         |                                                                                        | 2016            | i Info                           | Notes                      | Tags Related                                                |                            | ~ <sup>(n1)</sup> = |
| olgnantes créoles face à la fièvre jau                                                                         | ne Nobi                                                                                | 2016            | Item Type                        | Journal Art                | icle                                                        |                            | (56)                |
| cal Medicine in France                                                                                         | Osborne                                                                                | 2014            |                                  |                            | of Medicine in the Ferly                                    | y Medern                   | التقسير             |
| ation, and Enlightenment: Franco-Br                                                                            |                                                                                        | 2014            |                                  | Atlantic We                |                                                             |                            | (12)                |
| h Philadelphia in the Eighteenth Cen:<br>the Portuguese Atlantic World: Acqu                                   |                                                                                        | 2013            |                                  | Cook, Hart                 |                                                             |                            | (9)                 |
| the Portuguese Atlantic World: Acqu<br>Suriname: Cooffied Schilling and the                                    |                                                                                        | 2013            |                                  | Walker, Tir<br>The search  | nothy D. III<br>for powerful drugs has                      | Galand Sci                 | (3)                 |
| and Race in the Fighteenth-century                                                                             |                                                                                        | 2013            | Apstract                         |                            | commodities to move a                                       |                            | 0                   |
| Knowledge in the Seventeenth-cen                                                                               | lu Gárnez                                                                              | 2013            |                                  |                            | any conturies, as it still                                  | I does                     |                     |
| in the Early Modern Atlantic World                                                                             | Cook and Walker                                                                        | 2018            |                                  |                            | ary of Medicine                                             |                            | (6)                 |
| ship on "medicines" to restore focus                                                                           | o                                                                                      |                 | Volume<br>Issue                  |                            |                                                             |                            | (0)                 |
| ters in the biller seath Contract The                                                                          | Fr. These                                                                              | 2012            |                                  | 3<br>337-351               |                                                             |                            |                     |
| iters in the Nineteenth Century: The<br>dicine: Internationalism, Colonialism                                  |                                                                                        | 2012            |                                  | 2013/08/01                 | 1                                                           | y m d                      | (10)                |
| f Dengue Virus Infection in Nicaragu                                                                           |                                                                                        | 2012            | Series                           |                            |                                                             |                            | (1)                 |
| mmerce and empire: Britain and its (                                                                           |                                                                                        | 2010            | Series Thie                      |                            |                                                             |                            |                     |
| Nutrition, Culture, and Dietary Pract                                                                          |                                                                                        | 2009            | Series Text                      |                            |                                                             |                            | (2)                 |
| and Subjectivity in Early Modern Fran                                                                          |                                                                                        | 2008            | Journal Abbr<br>Language         |                            | 00                                                          |                            | (4)                 |
| nón M. Termeyer SJ on the Electric E                                                                           | el de Asúa<br>Mahone and Vaughan                                                       | 2008            |                                  | 10.1093/sh                 | myhkt013                                                    |                            | (6)                 |
| t in England and its Colonies, C.1450                                                                          | -                                                                                      | 2007            |                                  | 0951-631X                  | -                                                           |                            |                     |
| anmerce, medicine, and science in th                                                                           |                                                                                        | 2007            | Short Title                      |                            |                                                             |                            | (44)                |
| e French Atlantic                                                                                              | Rothschild                                                                             | 2006            |                                  |                            | demic.oup.com/shm/ar                                        | ticia/26/3                 | (20)                |
| rinke, but what the Doctor alloweth":                                                                          | Chakrabarti                                                                            | 2006            |                                  | 1/24/2018,                 | 10:17:12 AM                                                 |                            | 4.44 F              |
| colonies: Cooperation, rivalry, and re                                                                         |                                                                                        | 2005            | Archive<br>Loc. in Archive       |                            |                                                             |                            |                     |
| and Popular Resistance in Early Cold                                                                           |                                                                                        | 2004            | Library Catalog                  |                            |                                                             |                            |                     |
| ed Pederasty": Colonial Construction:<br>Imony: Sir Ronald Ross, Alphonee La                                   |                                                                                        | 2003            | Call Number                      |                            |                                                             |                            |                     |
| imony: air Ronaid Ross, Alphonse La<br>ion: Psychiatry in the British and Fren                                 |                                                                                        | 2002            | Rights                           |                            |                                                             |                            |                     |
| rench Science and Colonization in th                                                                           |                                                                                        | 2000            | Extra                            |                            |                                                             |                            |                     |
|                                                                                                    |                                                                                        |                 |                                  | 110.100.000                |                                                             |                            |                     |
| to medical astronomy: sol-lunar and                                                                            | pl Harrison                                                                            | 2000            |                                  |                            | 10:17:12 AM                                                 |                            |                     |
| to medical astronomy, sol-lunar and<br>a Health of European Troops in the C                                    |                                                                                        | 2000<br>2000    |                                  |                            | 10:17:12 AM<br>11:50:15 AM                                  |                            |                     |

|     | 10.00                              |       |                            |                                        |
|-----|------------------------------------|-------|----------------------------|----------------------------------------|
| Vin | dew Help                           |       |                            |                                        |
|     | 回月《之金《 2                           | 6     | Ξ₩€Ω.                      | <u>Ωt</u> <sup>0</sup> <u>k</u> · ⑦ Q6 |
|     | Search Uptons I                    | Searc | h Whale Library 🔹          | 🗌 Match Case 📃 Matc                    |
|     | Author                             | - Con | itains 👻                   |                                        |
|     | 🖷 🥔 Aulhen 🍈                       | Vear  | tille                      |                                        |
|     | 🔹 🥔 Zilinski, Ly Schener, Dy Bul., | 2014  | Evolution of data creat    | tion, management, publi                |
|     | 🔹 🥔 Zilinski, Ly Schener, Dy Bul., | 2014  | Evolution of data creat    | tion, management, publi                |
| E   | 🔿 🥔 - Zickmund, Susan I; Hessy R., | 2008  | Interest in the use of co  | inputenced patient portal              |
|     | 🔹 🥔 Zhu, Xiaodan; Turney, Pet      | 2015  | Measuring academic in      | dhence Not all citation                |
|     | Zhi, Kangkang Yang, Zhoo           | 2016  | A Peroxidase linked S      | pestrophotometric Assa                 |
|     | Zall, G Zeiglen, Bernard P         | 2002  | Discrete event simula      | fior of social sciences: H             |
|     | ି 🥔 Yuset, Zawiyah M.; Basir, M    | 2010  | Classification of issues ( | underlying the developm:               |
|     | Yee, B; Chi, N. W.; Hansen         | 2015  | Strongyloides stereora     | lis Hyperintection Syndr               |
| 4   | & Xu, Yonghong Jade; Martl         | 2011  | Gender Ditterences in      | STEM Disciplines: From                 |
|     | Wu, H. H. Hu, Yan, Yan, Ca         | 2016  | Antidepressant Like F      | tterts of Fractions Propa              |
|     | Wruck, Wasce; Peuker, M            | 2014  | Data management str        | ategies for multinational              |
|     | 🔮 🥔 Wong, Sabrina F.               | 2013  | Nursing Informatics ar     | d Implementation of a f                |
|     | 🔹 🥔 Witt, Kendra F.; Dunn, Car     | 2012  | Increasing Fruit and Ve    | egetable Consumption a                 |
|     | Winger, David; Denver (C           | 1998  | Xeriscape color guide      | : 100 water wise plants i              |
|     | Willams, Pamela A.; Cates,         | 2014  | Nutrition Education Pr     | rogram Improves Presch                 |
|     | Whitmire, A. L.; Boock, M          | 2015  | Variability in academic    | research data managem                  |
|     | Wester, D. B.; Rideout Ha          | 2014  | Plant community resp       | onse to the East Amarillo              |
|     | Weller, T.; Monroe Gulick          | 2014  | Understanding metho        | dological and disciplinary             |
|     | Weller, Travis; University         | 2015  | Differences in the Dat     | a Practices, Challenges, a             |
|     | ි 🥙 Watson, Curtis                 | 2014  | An Exploratory Study of    | Secondary Students' Judg               |
|     | Wathen, C. Nadine; Burkel          | 2002  | Belleve It or note Facto   | ors influencing credibility            |
|     | Waters, Nell L.                    | 2007  | Why you can't cite Wi      | kipedia in my class                    |
|     | Wang, Z.; Walther, J. B.; Pl       | 2008  | Health Information, cr     | edibility, homophily, and              |
|     | Wang, Xinhao; Burgess, A           | 2013  | A scenario based wate      | er conservation planning               |
|     | Walther, J. B.; Wang, Z.; Lo       | 2004  | The effect of top-level (  | domains and advertiseme                |
|     |                                    | _     |                            |                                        |

2

| - 🕐 Quick Search                                                                                                    | Q • 🙊                                                                                                    |
|----------------------------------------------------------------------------------------------------|----------------------------------------------------------------------------------------------------|
| Case 🔲 Match Words                                                                                                    | Reference Preview                                                                                         |
| i de l                                                                                                    | CBC×                                                                                                    |
| gement, publication,<br>gement, publication,<br>I palient portate role of<br>tot all citations are en-<br>torrefric Assay for II<br>ial sciences: The Xeri<br>the development of u<br>stortion Syndrome P<br>ciplines: From the As-<br>tartions Prepared tree<br>multinational large<br>entation of a NICU P   | <section-header><section-header><text><text><text></text></text></text></section-header></section-header> |
| ensumption among +<br>r wise plants for gan<br>proves Preschoolers'<br>data management pr<br>e East Amarillo Comp<br>nd disciplinary differ<br>s, Challenges, and Fut<br>/ Students' Judgments<br>cing credibility on the<br>my class<br>omophily, and influe<br>ation planning support<br>d advertisements on | <text><text><text><text><text><text><text><text></text></text></text></text></text></text></text></text>  |

# O Digital libraries

## • IEEE Xplore

- ACM Digital Library
- <u>ScienceDirect</u>
- <u>SpringerLink</u>
- <u>Scopus</u>
- Google Scholar

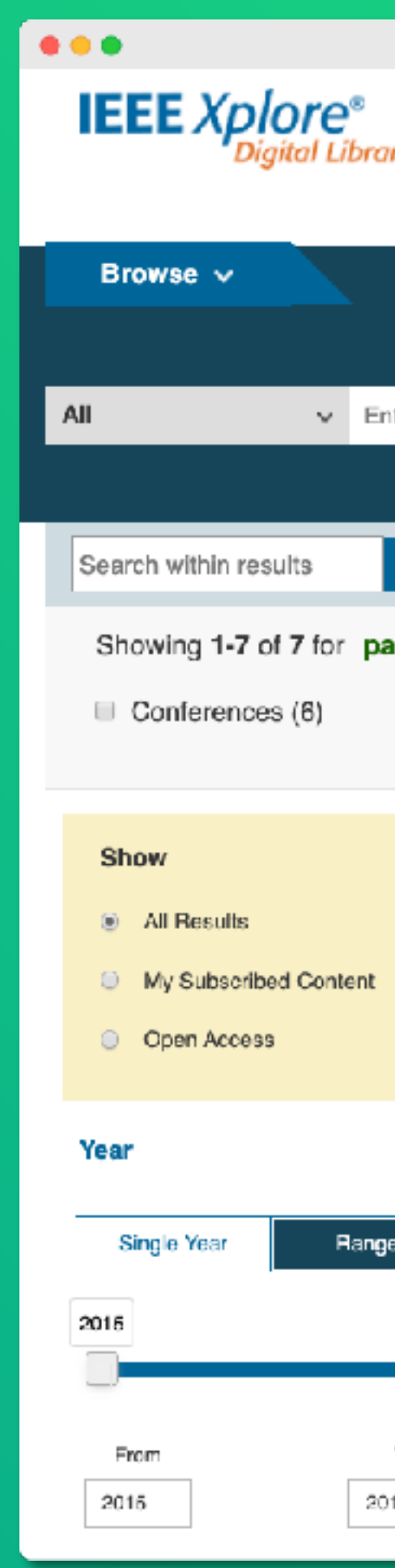

| a <b>ry</b>              |                                                                                                    | Access provided by:<br>MAIN LIBRARY UNIVERSIT<br>ZURICH<br>» Sign Out                                   | YOF                                                                                                    |
|--------------------------|----------------------------------------------------------------------------------------------------|----------------------------------------------------------------------------------------------------|----------------------------------------------------------------------------------------------------|
| My                       | Seltings 🗸                                                                                                    | Get Help 🗸                                                                                              |                                                                                                    |
| inter keyv               | vords or phrases (No                                                                                                    | te: Searches metadata onlv bv default. A sea                                                            | arch for 'smart arid' = 'smart AND arid')                                                                                                    |
| ٩                        |                                                                                                    | ≡ Google Scholar                                                                                        | pasquale salza                                                                                                    |
| basqual                  | e salza ×                                                                                                    | Articles                                                                                                | About 381 results (0.06 sec)                                                                                                    |
|                          | <ul> <li>Select All</li> <li>A Set of M<br/>Gemma C<br/>2017 IEEE<br/>(MOBILES<br/>Year: 2017<br/>Cited by: F</li> <li>Abstrac</li> </ul>           | Any time<br>Since 2020<br>Since 2019<br>Since 2016<br>Custom range<br>Sort by relevance<br>Sort by date | User profiles for pasquale salza<br>Pasquale Salza<br>Postdoctoral Research Assistant, USI Università della Svizzera italiana, Lugano<br>Verified email at usi.ch<br>Cited by 234<br>(HTMLJ Strategies for optimal penetration of intermittent renewables in comp<br>energy systems based on techno-operational objectives<br><u>A Franco</u> , P Salza - Renewable energy, 2011 - Elsevier<br>Renewable energy sources (RES) are mainly used in the electrical sector. Electricity is not a                                                                                                    |
| 9e<br>2018<br>To<br>2018 | <ul> <li>Optimal s<br/>system oj<br/>Davide Fik<br/>Salza<br/>2017 IEEE<br/>Industrial a<br/>Year: 2011<br/>Cited by: F</li> <li>Abstrac</li> </ul> | <ul> <li>include patents</li> <li>include citations</li> <li>Create alert</li> </ul>                    | <ul> <li>storable commodity. Hence it is necessary to produce the requested quantity and distribute it through the system in such a way as to ensure that electricity supply and demand are always<br/>☆ 99 Cited by 112 Related articles All 13 versions</li> <li>Recommending and localizing change requests for mobile apps based on reviews</li> <li><u>F Palomba, P Salza, A Ciurumelea</u> - 2017 IEEE/ACM 39th, 2017 - ieeexplore.ieee.org</li> <li>Researchers have proposed several approaches to extract information from user reviews</li> <li>useful for maintaining and evolving mobile apps. However, most of them just perform automatic classification of user reviews according to specific keywords (eg, bugs, features)</li> <li>☆ 99 Cited by 85 Related articles All 9 versions ≫</li> <li>Cosmic functional measurement of mobile applications and code size estit L D'Avanzo, <u>F Ferrucci, C Gravino, P Salza</u> - Proceedings of the 30th, 2015 - dl.acm.org</li> <li>The paper presents the application of the COSMIC functional size measurement method in mobile environment. In particular, we describe how COSMIC has been applied to Android mebile application is a sugment of mobile of measurement and the identification of a sugment of mobile of measurement and the identification of a sugment of mobile of measurement method in mobile environment. In particular, we describe how COSMIC has been applied to Android mebile environment.</li> </ul> |

☆ 切り Cited by 20 Related articles All 3 versions

mobile applications, also through an example of measurement, and the identification of ...

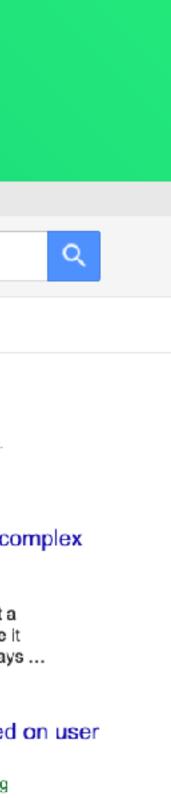

estimation

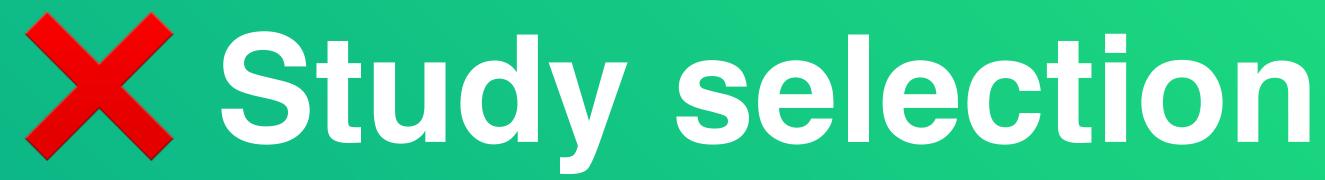

- We first retrieve the full list of papers and their copies
- We should not include multiple publications of the same data (extensions) and get the most recent ones
- We filter part of them according to the titles
- We investigate about the relevance using the abstracts
- Obtaining the final list might require to look at the contents

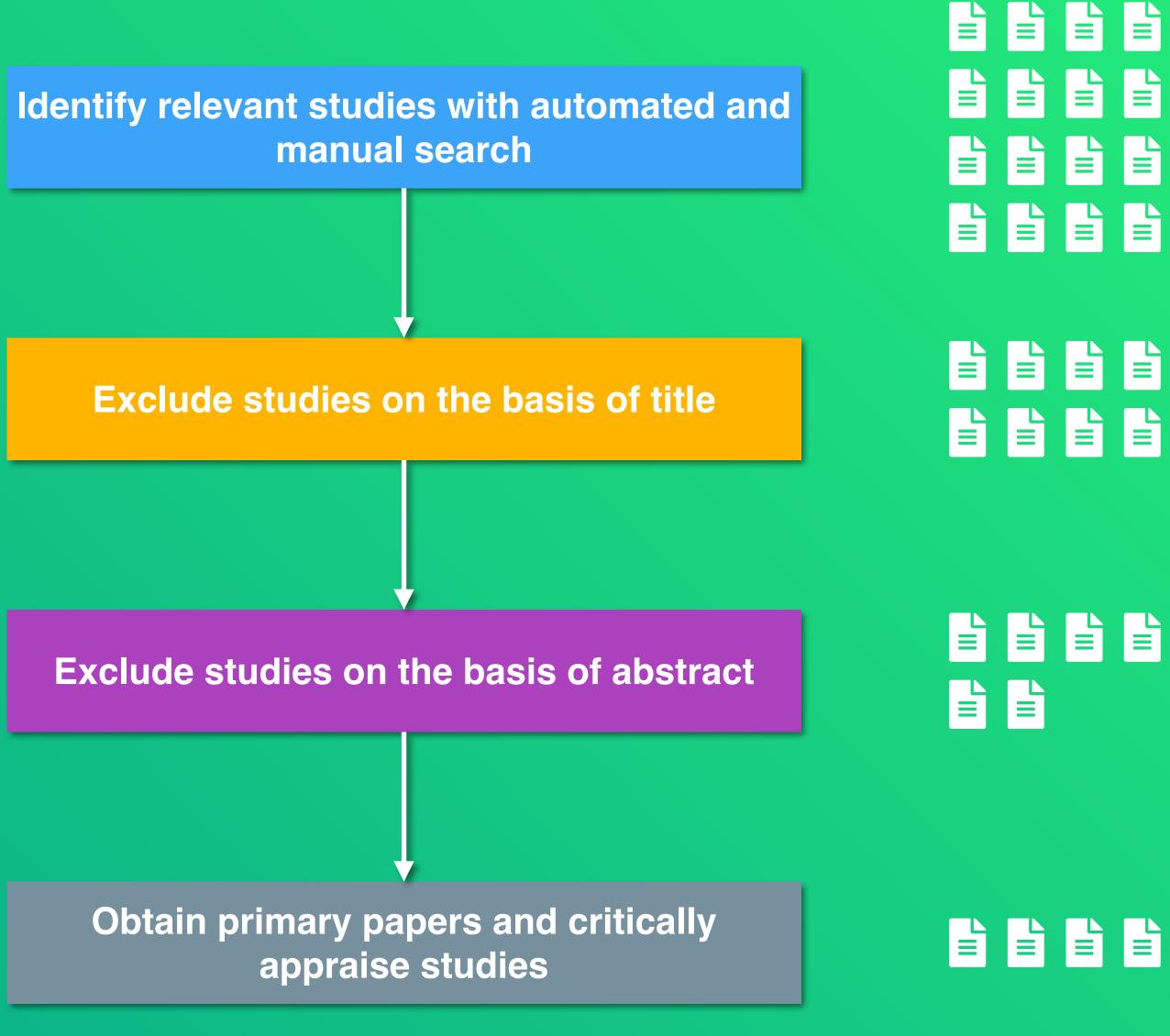

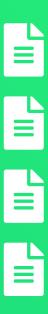

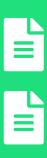

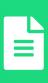

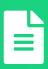

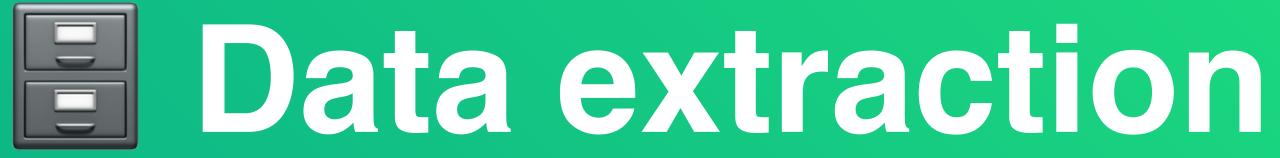

- We extract relevant data from each of the selected primary studies
- A spreadsheet can be useful
- It should be done independently from two or more researchers
- Disagreements can be resolved either by consensus or arbitration by an additional independent researcher

| •   | ••                                |              |          |            |                                                                                                    |                                |                                   |                                                                                     |                                                                     |           |                 |
|-----|-----------------------------------|--------------|----------|------------|----------------------------------------------------------------------------------------------------|--------------------------------|-----------------------------------|-------------------------------------------------------------------------------------|---------------------------------------------------------------------|-----------|-----------------|
| ⊞   | Answering Dev<br>Datei Bearbeiten | -            |          |            | ⊘<br>aten Tools Erweiteru                                                                                                    | ungen Hilfe                    |                                   |                                                                                     |                                                                     | © F       | reigeben        |
| 0   | K Menüs 🕤 🕁 👌                     | 母 号 100      | % •      | € %        | .0 123 Stand.                                                                                                    | •   - 10 +   B                 | I ÷ A . E 53                      | Z ★ B Y L C⊃ Y L Y E × V × P × A × C⊃ Y L Y E × V                                   |                                                                     |           | ^               |
| H42 | ✓ fx                              |              |          |            |                                                                                                    |                                |                                   |                                                                                     |                                                                     |           |                 |
|     | ▶ B                               | < > D        | E        | F          | G                                                                                                    | н                              | I.                                | J                                                                                   | к                                                                   | L         | М               |
| 1   | Link                              | Reference    | double-c | ł double-o | Provide the text of the text of the text of the text of the text of the text of the text of the text of the text of the text of the text of the text of the text of the text of the text of the text of the text of the text of text of text of text o | Answers from                   | QueryTech                         | Goal / Scope                                                                        | Evaluation                                                          | Language  | Visualization   |
| 2   | Among the Machines:               | H Murgia2016 | done     | done       | SO                                                                                                    | SO                             | SO (built-in dup detection)       | Answer 50 most-common git error message questions, as bot and human-like bot        | on SO; posted 63 answers                                            | git       | text with cod   |
| 3   | Experiences Building a            | n Romero2020 |          |            | Gitter                                                                                                    | SO                             | Google Search                     | post SO links for troubleshooting questions asked on Gitter                         | on Gitter (but eval by authors); posted 20 troubleshooting-question | nodejs/no | c 3x Post Title |
| 4   | AnswerBot: Automated              | Xu2017       |          |            | SO (Titles only)                                                                                                    | SO                             | bag-of-words                      | Answer java questions; trained on java questions from SO                            | study with 100 questions and 8 participants                         | java      | answer sum      |
| 5   |                                   |              |          |            |                                                                                                    |                                |                                   |                                                                                     |                                                                     |           |                 |
| 6   | ISPY: Automatic Issue             | -Shi2021     |          |            | SO                                                                                                    | Gitter (Angular, Appium, DI4j, | , manual: 4 phd students post ans | Generate issue-solution pairs from Gitter chats, and manually post the right ones a | s 26 SO posts                                                       | mixed     | text with coo   |
| 7   |                                   |              |          |            |                                                                                                    |                                |                                   |                                                                                     |                                                                     |           |                 |
| 8   | Technical Q8A Site An             |              |          |            | SO                                                                                                    | SO                             | DNN                               | Approach that asks clarifying questions to boost questions, and then make an answ   |                                                                     |           | tu, Super Use   |
| 9   | APIBot: Question answ             |              | done     | done       | participants in study                                                                                                    | Java API Docs                  |                                   |                                                                                     | 4 PhD students asked 100 questions whose answers should be for      |           | sentences f     |
| 10  | Learning to answer pro            |              | 0004     |            | SO                                                                                                    | LinkedDocs (Java)              | deep learning                     | shows links to documentation for NLP questions (learnt on SO by learning question   |                                                                     |           |                 |
| 11  | Towards a question an             | Domascimento | 2:021    |            | SO                                                                                                    | SO                             | GP1-2 fine-tuned on how-to que    | s Asked GPT-2 to answer questions on SO                                             | not specified                                                       | java      | not specified   |
| 13  |                                   |              |          |            |                                                                                                    |                                |                                   |                                                                                     |                                                                     |           |                 |
| 14  |                                   |              |          |            |                                                                                                    |                                |                                   |                                                                                     | WITH REAL USERS                                                     |           |                 |
| 15  |                                   |              |          |            |                                                                                                    |                                |                                   |                                                                                     | ONLY METRICS                                                        |           |                 |
| 16  |                                   |              |          |            |                                                                                                    |                                |                                   |                                                                                     | BY AUTHORS                                                          |           |                 |
| 17  |                                   |              |          |            |                                                                                                    |                                |                                   |                                                                                     | WITH BASELINE                                                       |           |                 |
| 18  |                                   |              |          |            |                                                                                                    |                                | UNTRAINED                         |                                                                                     |                                                                     |           |                 |
| 19  |                                   |              |          |            |                                                                                                    |                                | TRAINED                           |                                                                                     |                                                                     |           |                 |
| 20  |                                   |              |          |            |                                                                                                    |                                | OTHER                             |                                                                                     |                                                                     |           |                 |
|     |                                   |              |          |            |                                                                                                    |                                |                                   |                                                                                     |                                                                     |           |                 |

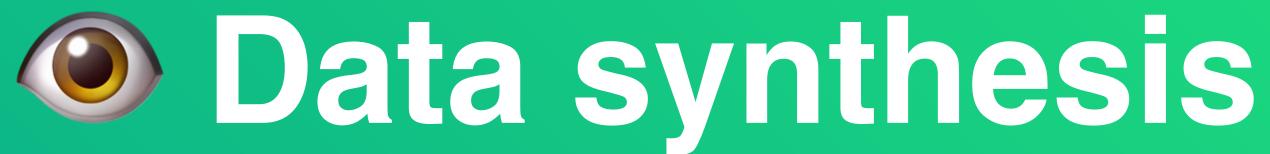

- We collate and summarize the results of the included primary studies
- The synthesis can be descriptive (narrative) of the studies, useful for discussion
- It can be quantitative, based on the aggregation of quantitive data

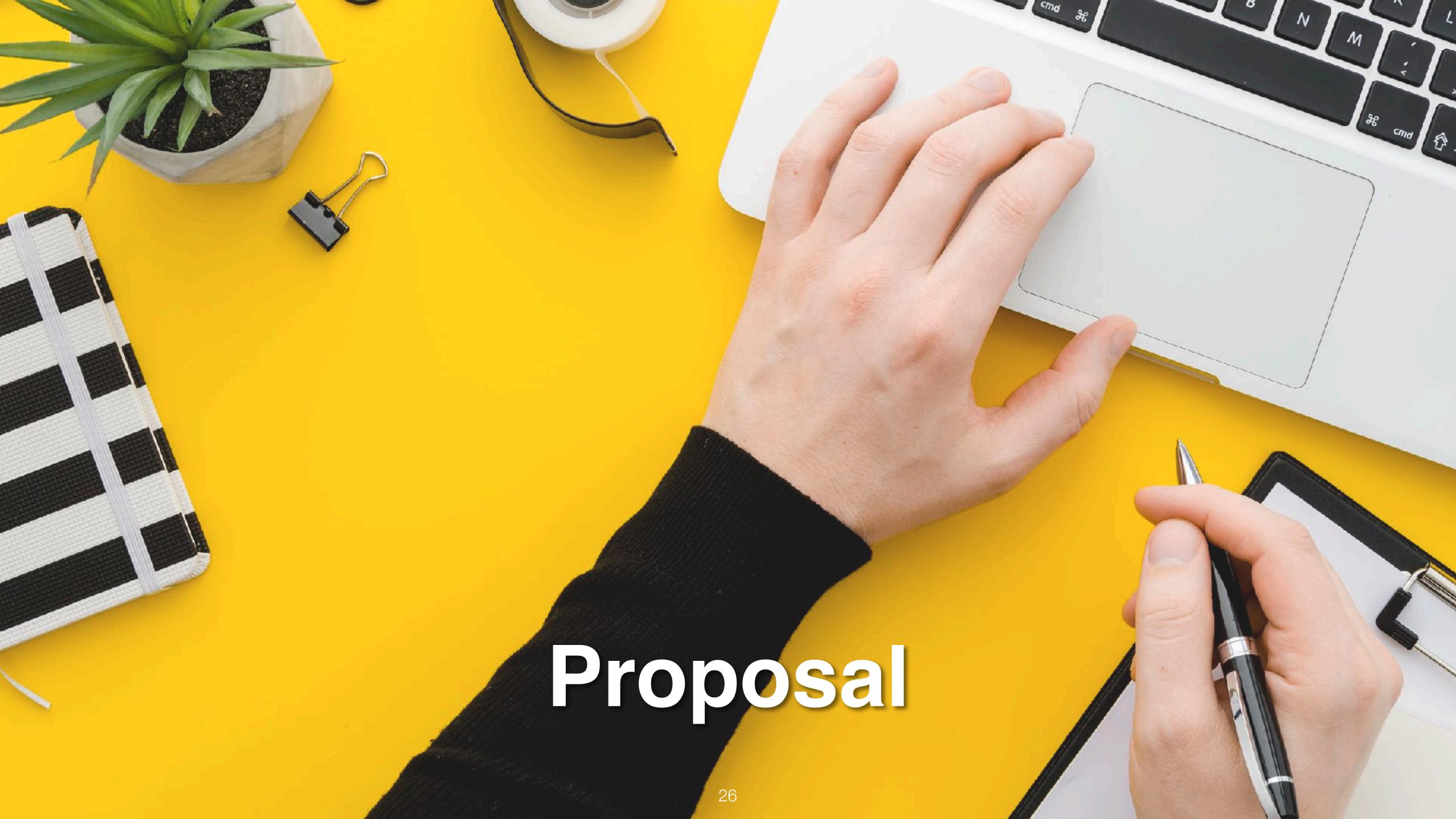

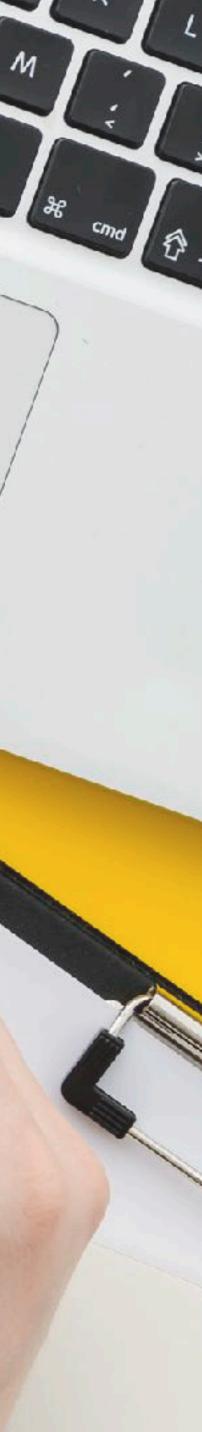

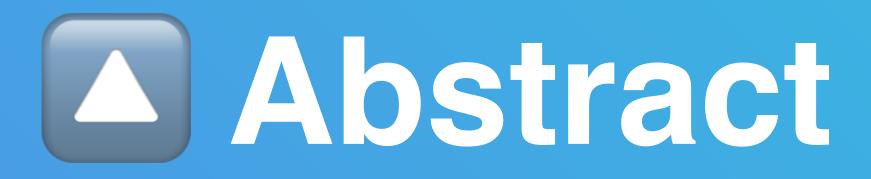

• Basically a short version of the intro

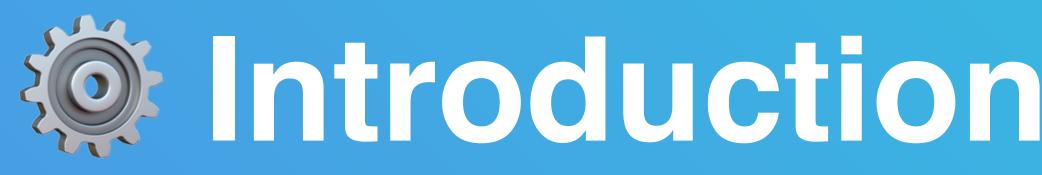

- The introduction should include
  - motivation
  - what others have done & what is missing (main part)
  - research question(s)
  - description of proposed research

## Introduction for the Proposal

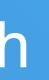

28

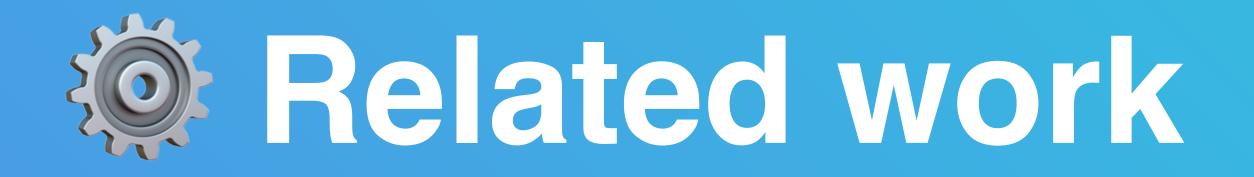

- The related work is the main part
- on some of the related work
- State how your proposed research is different to the related work

## Don't just enumerate papers, categories the related work and present an overview of it, going into depth in several places by providing more details

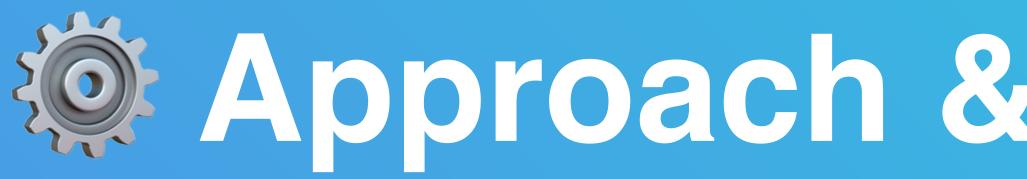

## • What is your proposed research

# Approach & Study Method

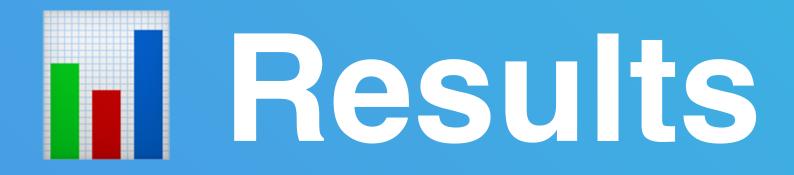

- Summarise qualitative and quantitative results
- (Not included in research proposal for this seminar)

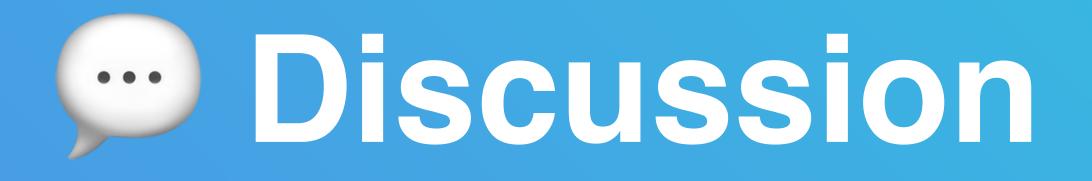

- the proposal
- Highlights strengths and weaknesses of the evidence included in the review
- Discusses the applicability of the findings

. . .

## This section can be used to discuss the findings of the review and ideas of

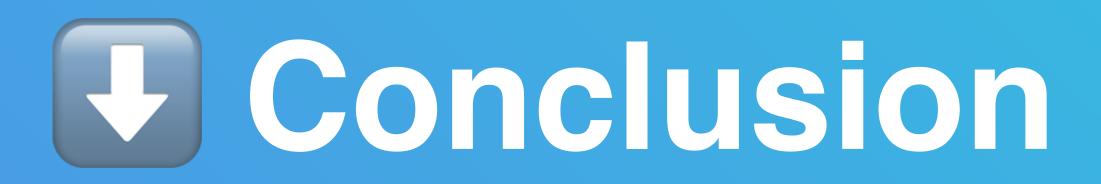

Shows the practical implications of the review for the research community

Highlights some unanswered questions and implications for future work